## **DAFTAR ISI**

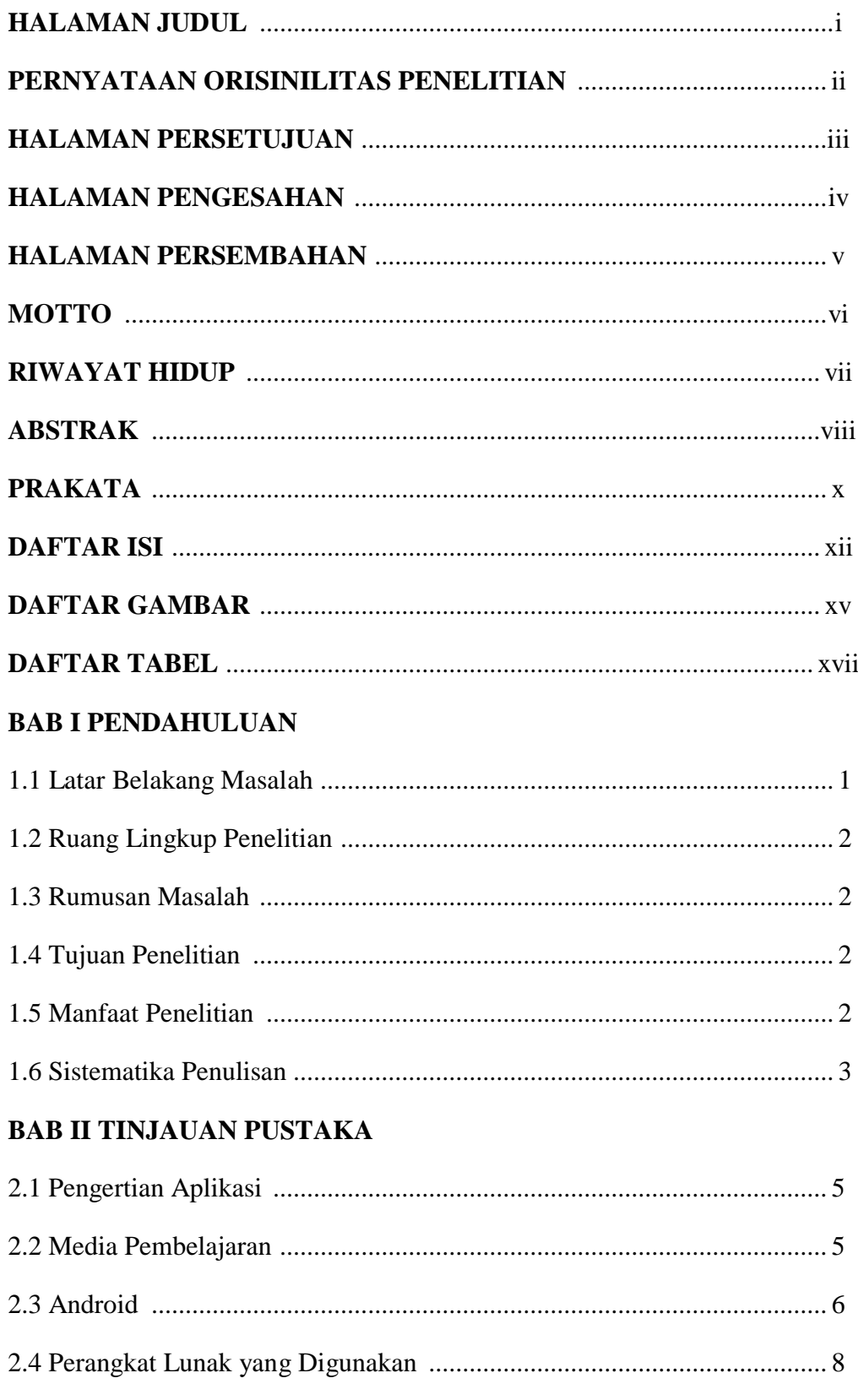

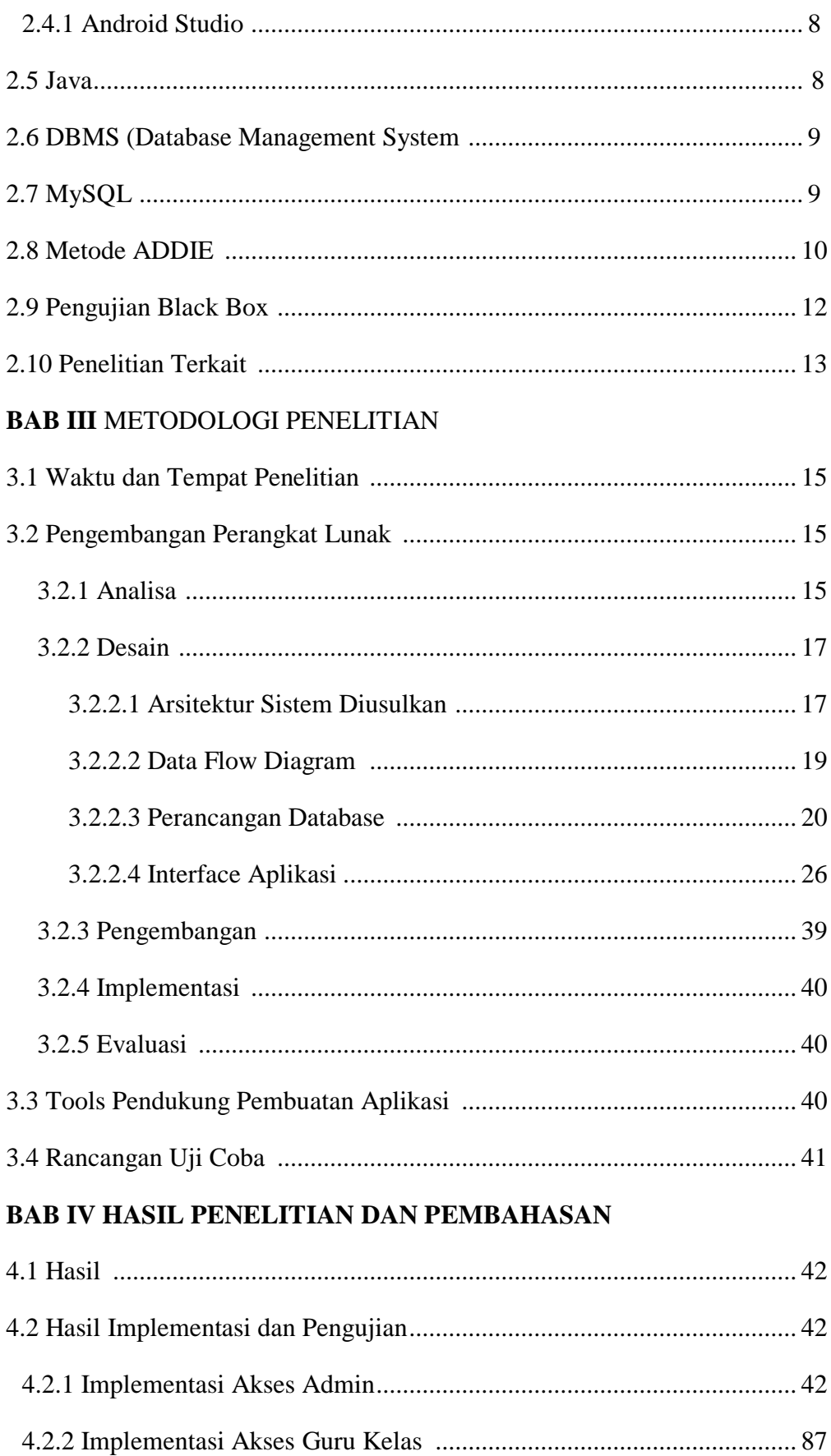

 $\,$  ii

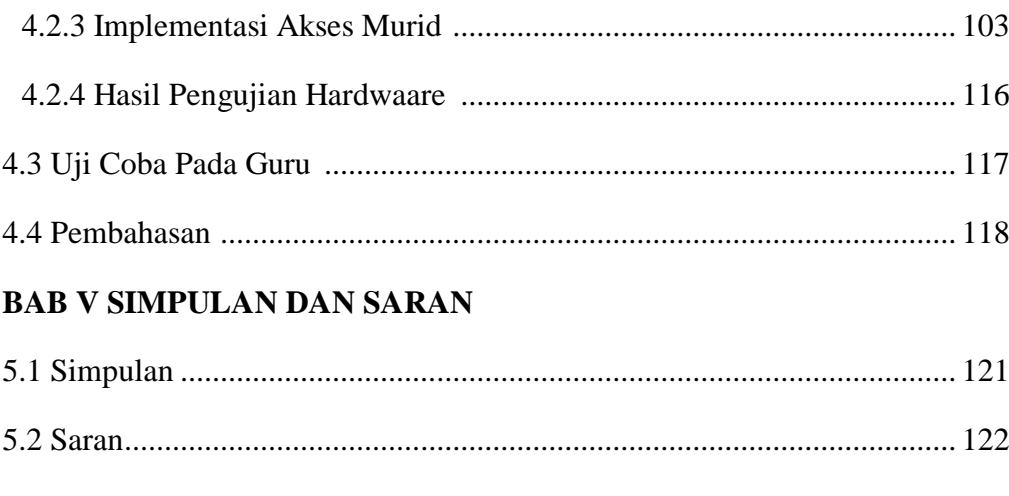

## DAFTAR PUSTAKA

## **DAFTAR GAMBAR**

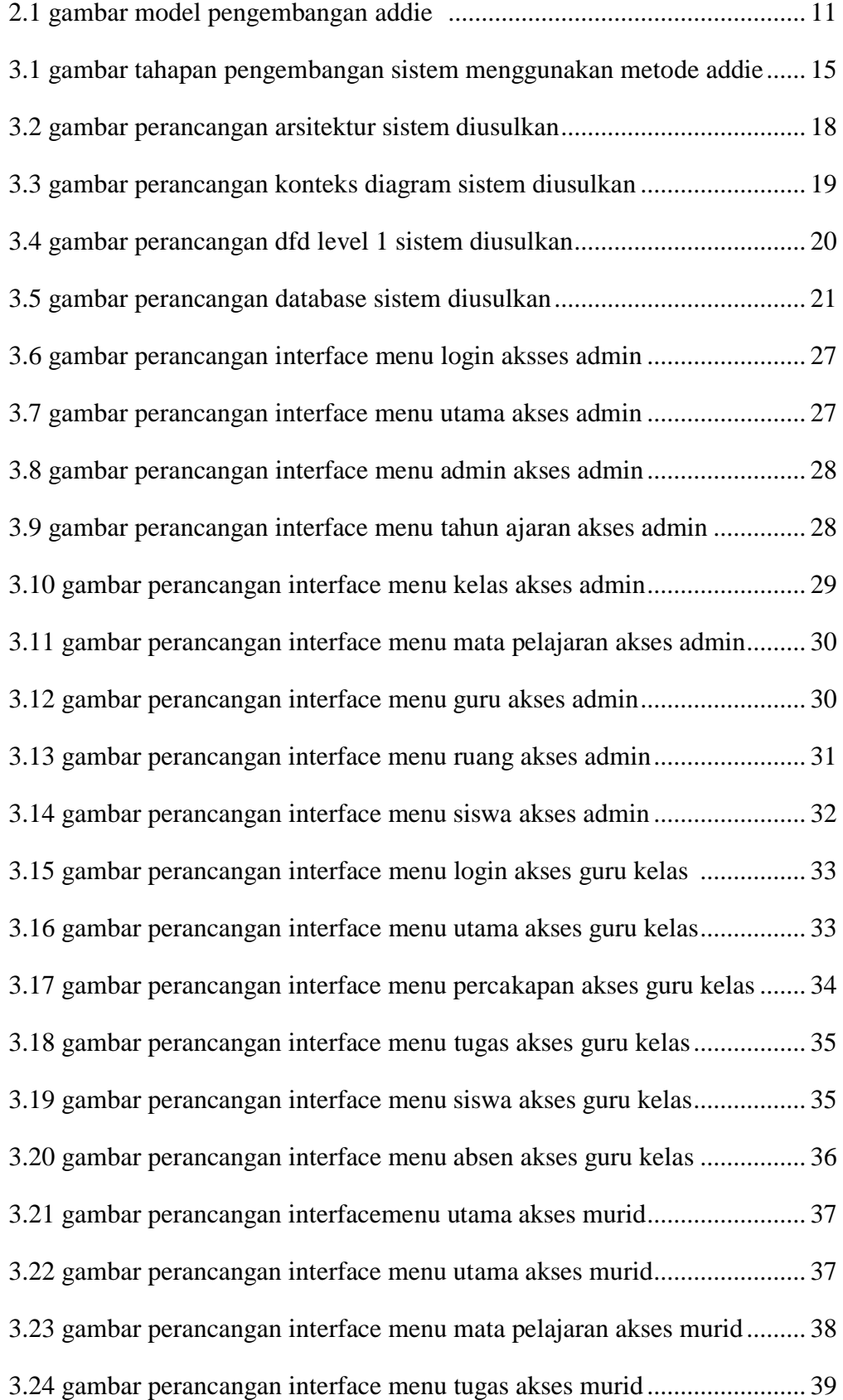

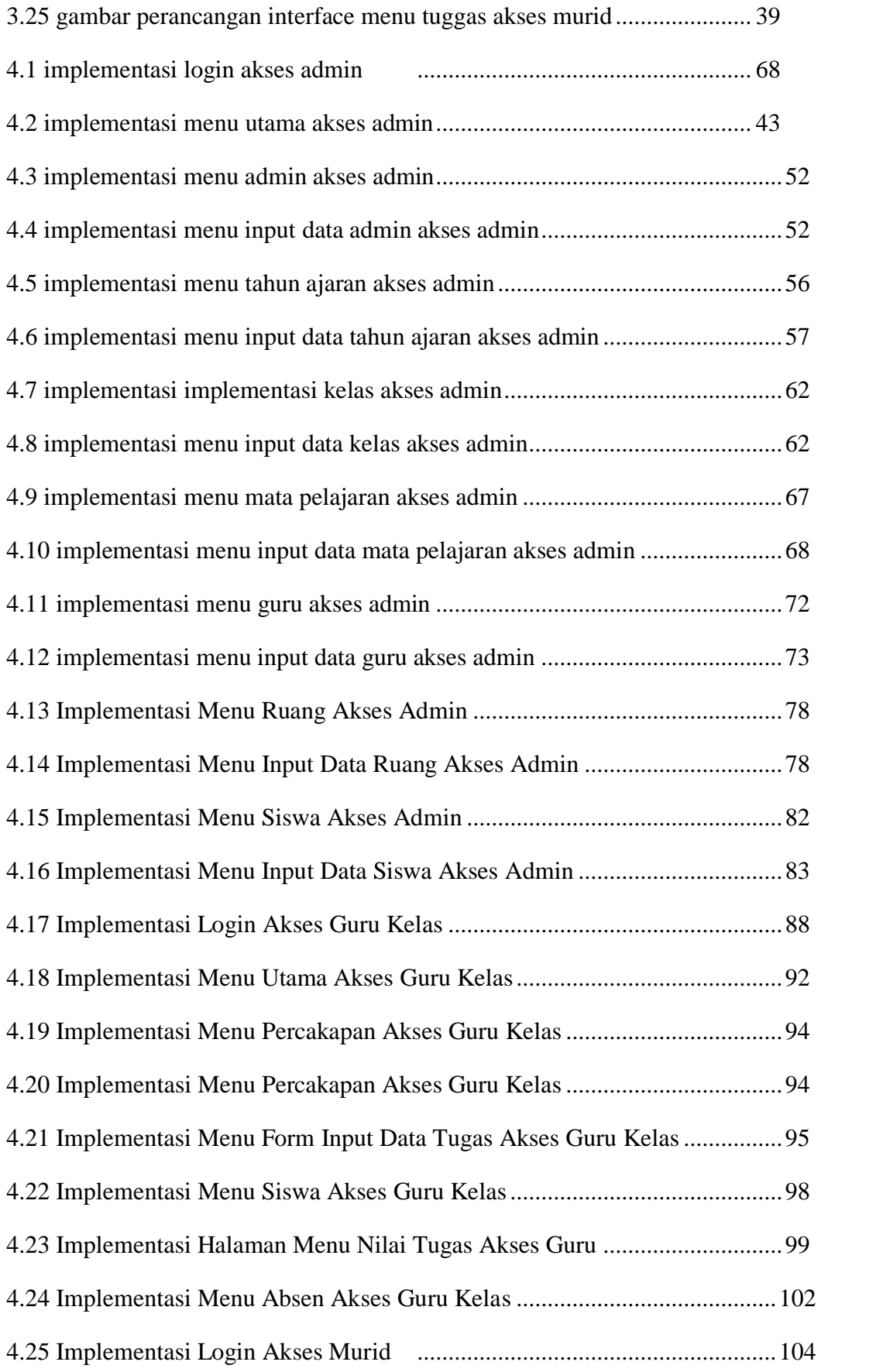

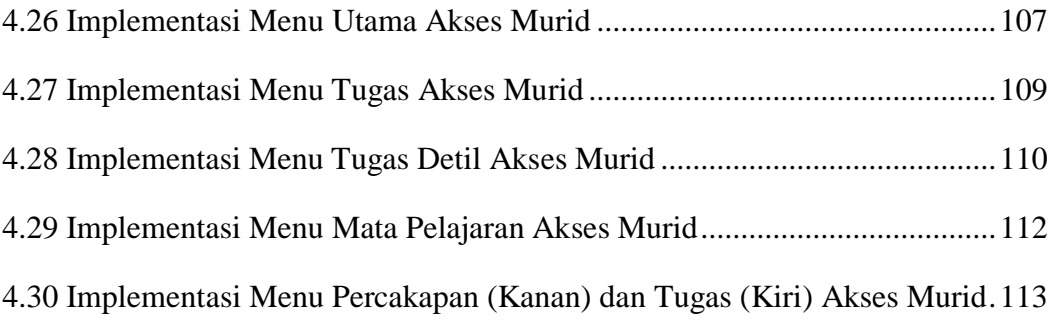

## **DAFTAR TABEL**

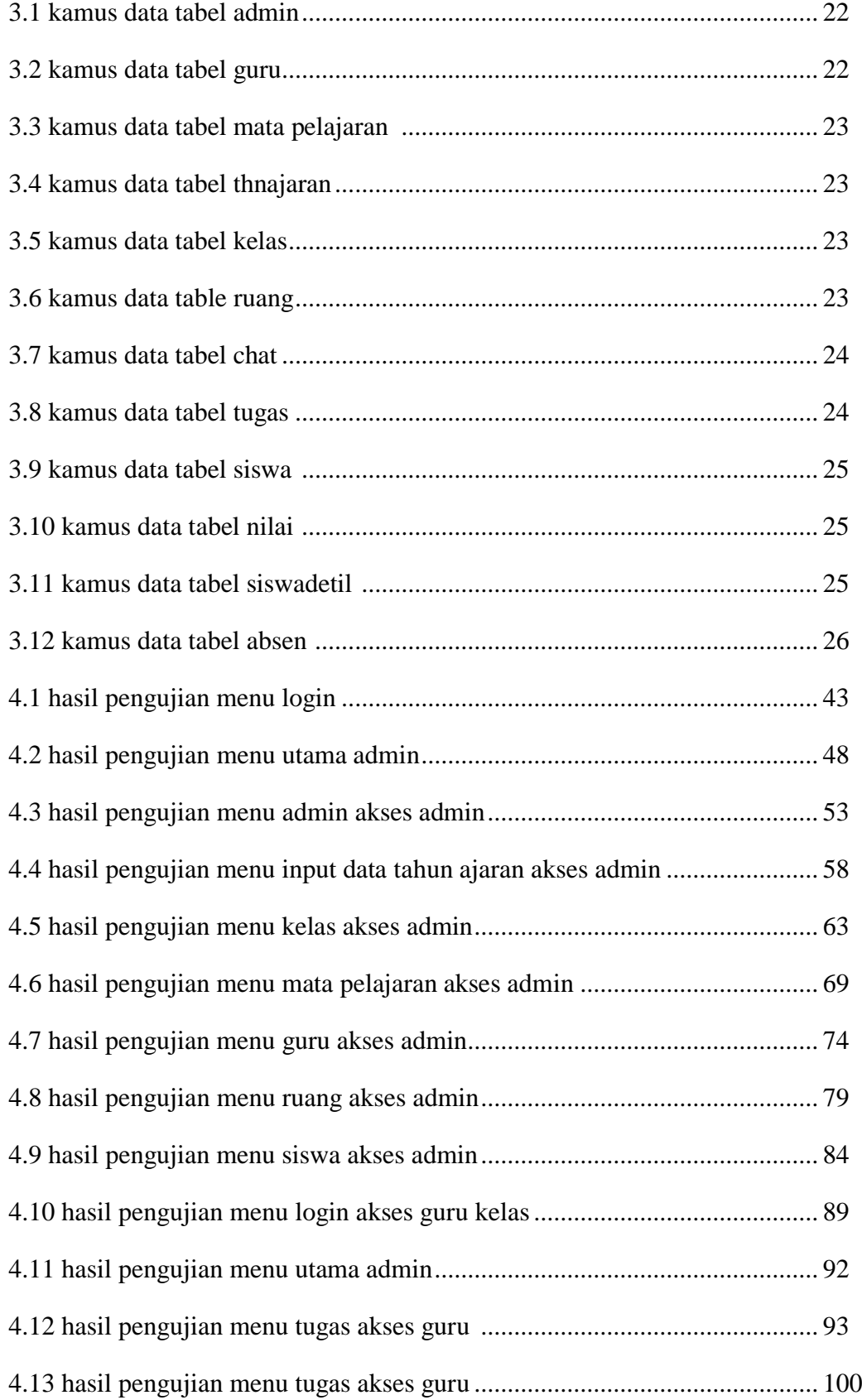

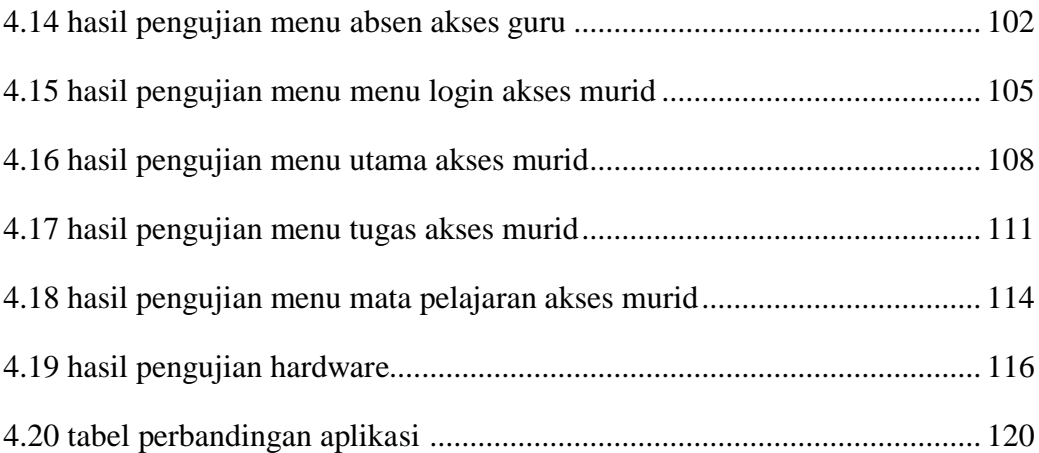